# **2021-2022** TRAINING!

# **NUMÉRIQUE INFORMATIQUE**

# **PREMIÈRE SPÉCIALITÉ**

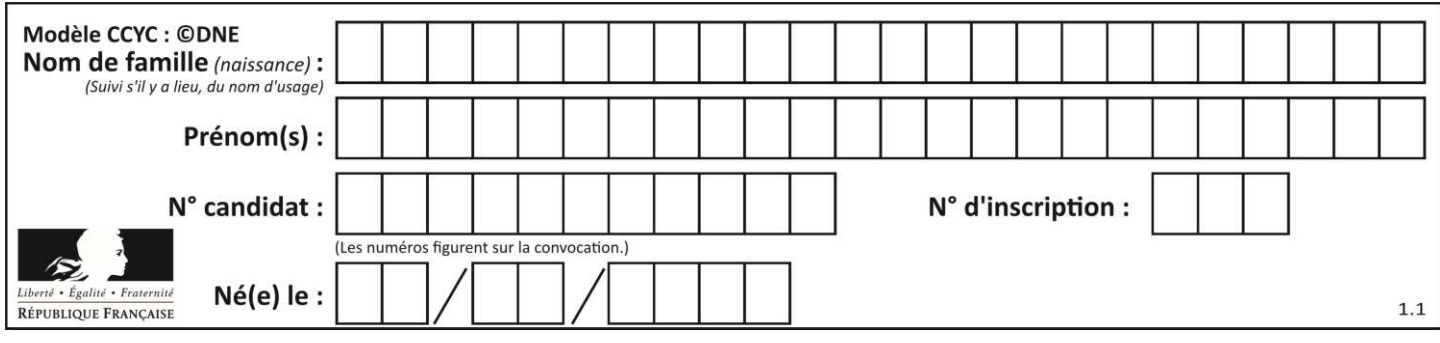

# **ÉPREUVES COMMUNES DE CONTRÔLE CONTINU**

**CLASSE :** Première

**VOIE :** ☒ Générale ☐ Technologique ☐ Toutes voies (LV)

**ENSEIGNEMENT : spécialité Numérique et Sciences Informatiques (NSI)** 

**DURÉE DE L'ÉPREUVE :** 02 h 00

**Niveaux visés (LV) : LVA LVB** 

**Axes de programme :** 

**CALCULATRICE AUTORISÉE :** ☐Oui ☒ Non

**DICTIONNAIRE AUTORISÉ :** ☐Oui ☒ Non

☒ Ce sujet contient des parties à rendre par le candidat avec sa copie. De ce fait, il ne peut être dupliqué et doit être imprimé pour chaque candidat afin d'assurer ensuite sa bonne numérisation.

☐ Ce sujet intègre des éléments en couleur. S'il est choisi par l'équipe pédagogique, il est nécessaire que chaque élève dispose d'une impression en couleur.

☐ Ce sujet contient des pièces jointes de type audio ou vidéo qu'il faudra télécharger et jouer le jour de l'épreuve.

**Nombre total de pages :** 16

L'épreuve consiste en 42 questions, rangées en 7 thèmes.

Pour chaque question, le candidat gagne 3 points s'il choisit la bonne réponse, perd 1 point s'il choisit une réponse fausse. S'il ne répond pas ou choisit plusieurs réponses, il ne gagne ni ne perd aucun point.

Le total sur chacun des 7 thèmes est ramené à 0 s'il est négatif.

La note finale s'obtient en divisant le total des points par 6,3 et en arrondissant à l'entier supérieur.

# **Le candidat indique ses réponses aux questions en pages 2 et 3.**

**Seules les pages 1 à 4 sont rendues par le candidat à la fin de l'épreuve, pour être numérisées.** 

Les questions figurent sur les pages suivantes.

**G1SNSIN03353**

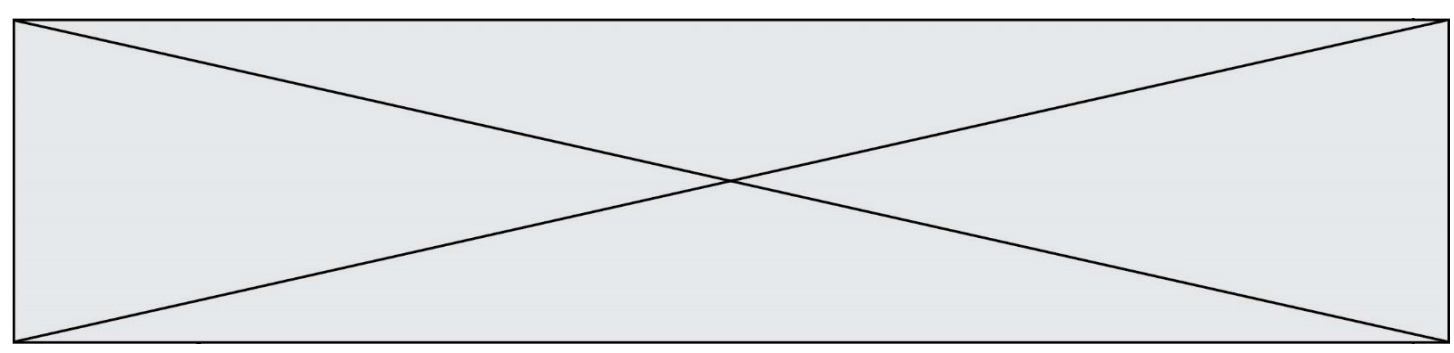

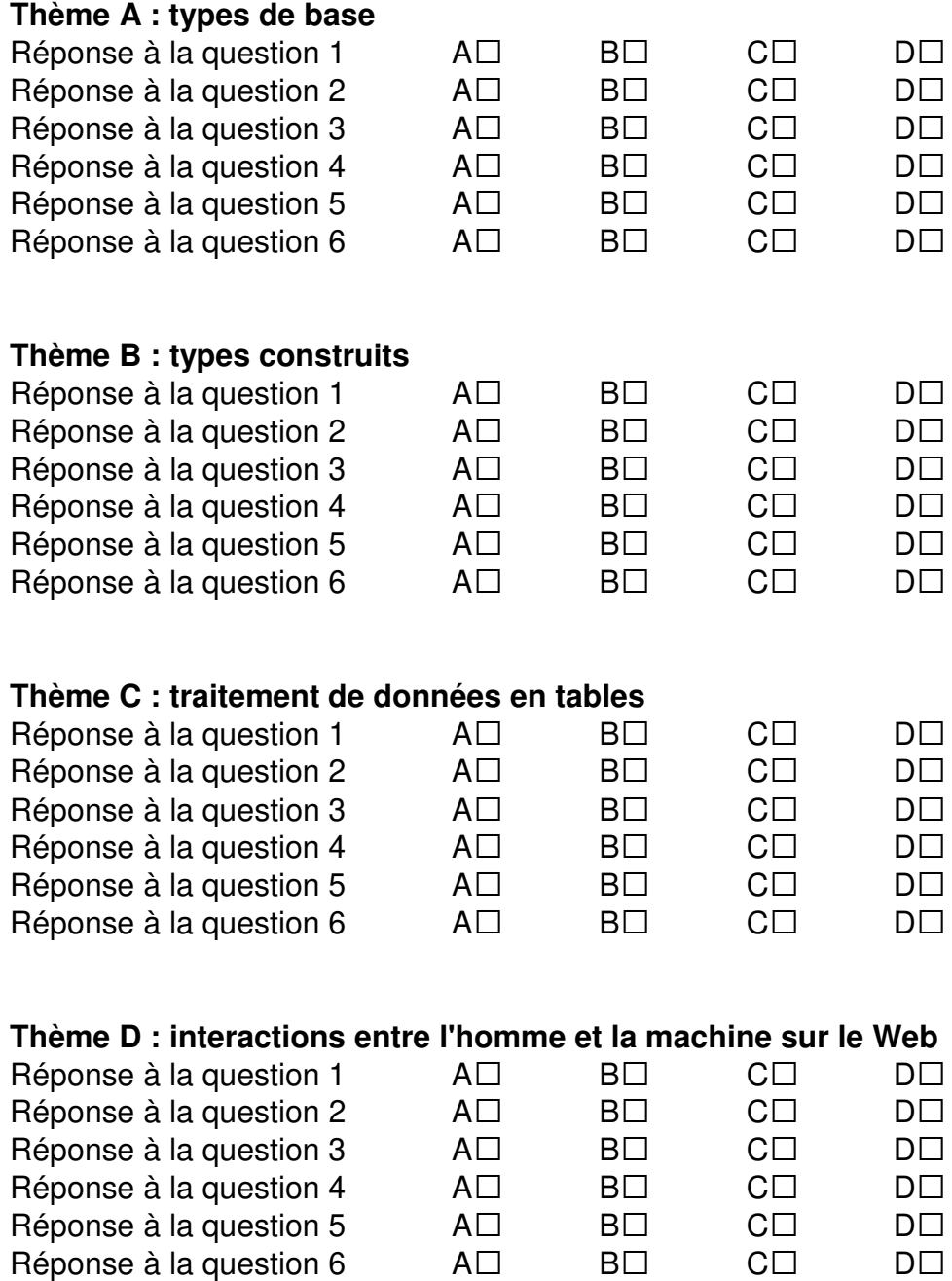

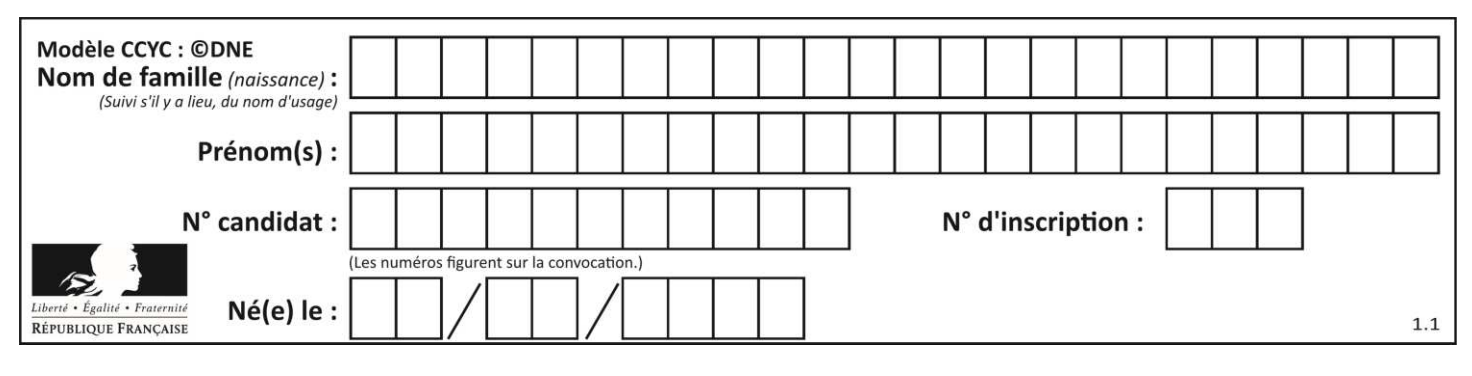

# **Thème E : architectures matérielles et systèmes d'exploitation**  Réponse à la question  $1$   $A\square$   $B\square$   $C\square$   $D\square$ Réponse à la question 2  $\quad$  A $\Box$   $\quad$  B $\Box$   $\quad$  C $\Box$   $\quad$  D $\Box$ Réponse à la question  $3 \qquad \qquad AD \qquad \qquad BD \qquad \qquad CD \qquad \qquad DD$ Réponse à la question  $4 \qquad \qquad AD \qquad \qquad BD \qquad \qquad CD \qquad \qquad DD$ Réponse à la question  $5$   $\quad$   $\quad$  A $\Box$   $\quad$  B $\Box$   $\quad$  C $\Box$   $\quad$  D $\Box$ Réponse à la question 6  $\quad$  A $\Box$  B $\Box$  C $\Box$  D $\Box$ **Thème F : langages et programmation**  Réponse à la question  $1$   $A\square$   $B\square$   $C\square$   $D\square$ Réponse à la question  $2$   $A\square$   $B\square$   $C\square$   $D\square$ Réponse à la question  $3 \qquad \qquad AD \qquad \qquad BD \qquad \qquad CD \qquad \qquad DD$ Réponse à la question  $4 \qquad \qquad AD \qquad \qquad BD \qquad \qquad CD \qquad \qquad DD$ Réponse à la question 5 A• B• C• D• Réponse à la question 6  $\quad$  A $\Box$  B $\Box$  C $\Box$  D $\Box$ **Thème G : algorithmique**  Réponse à la question  $1$   $A\square$   $B\square$   $C\square$   $D\square$ Réponse à la question  $2$   $A\square$   $B\square$   $C\square$   $D\square$ Réponse à la question  $3 \qquad \qquad AD \qquad \qquad BD \qquad \qquad CD \qquad \qquad DD$ Réponse à la question 4 A• B• C• D• Réponse à la question  $5$   $A\square$   $B\square$   $C\square$   $D\square$ Réponse à la question 6  $\quad$  A $\Box$  B $\Box$  C $\Box$  D $\Box$

**www.freemaths.fr www.freemaths.fr**

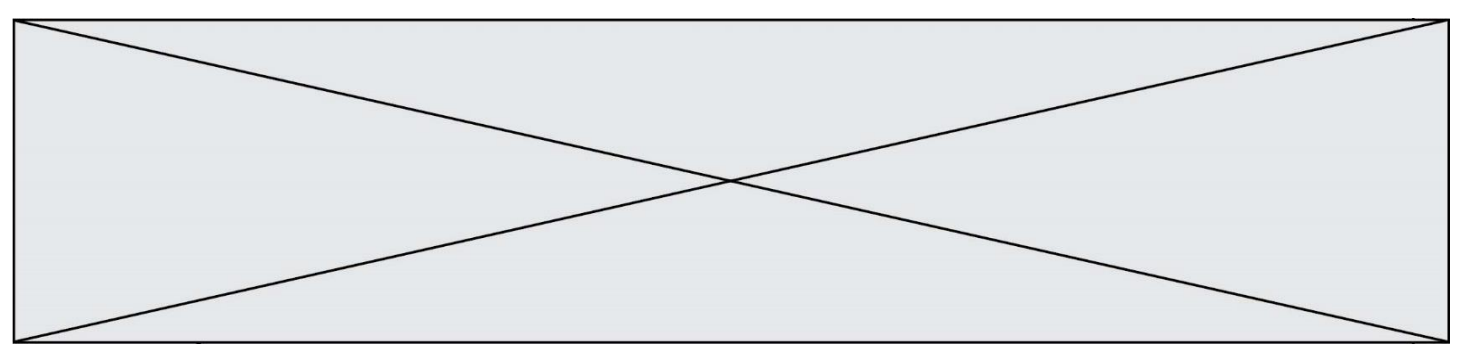

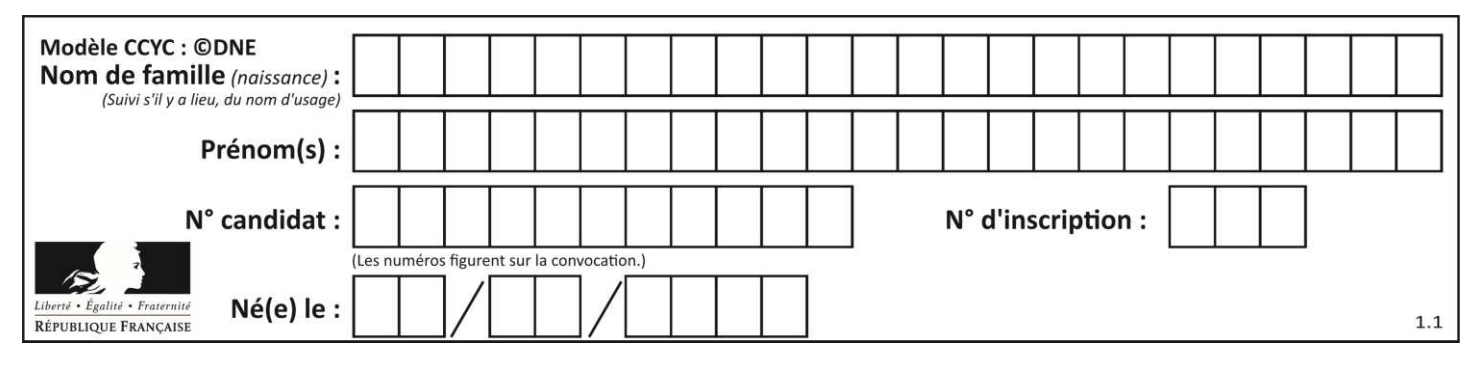

# **Thème A : types de base**

# **Question A.1**

Soient  $P$  et  $Q$  deux formules logiques telles que  $P$  est vraie et  $Q$  est fausse. Quelle est la valeur de l'expression ( $P ET Q$ )  $OU (NON(P) OU Q)$ ? **Réponses** 

- A vraie
- B fausse
- C ni vraie, ni fausse
- D vraie et fausse en même temps

# **Question A.2**

Quel est un avantage du codage UTF8 par rapport au codage ASCII ? **Réponses** 

- A il permet de coder un caractère sur un octet au lieu de deux
- B il permet de coder les majuscules
- C il permet de coder tous les caractères
- D il permet de coder différentes polices de caractères

# **Question A.3**

À quelle affectation sont équivalentes les instructions suivantes, où a, b sont des variables entières et c une variable booléenne ?

```
if a==b: 
   c = Trueelif a > b+10: 
   c = Trueelse: 
    c = False
```
#### **Réponses**

A  $c = (a == b)$  or  $(a > b + 10)$ B  $c = (a == b)$  and  $(a > b + 10)$ C  $c = not(a == b)$ D  $c = not(a > b+10)$ 

# **Question A.4**

Quelle est la représentation hexadécimale de l'entier dont la représentation binaire s'écrit : 0100 1001 1101 0011 ?

- A 18899
- B 3D94
- C 49D3
- D 93A3

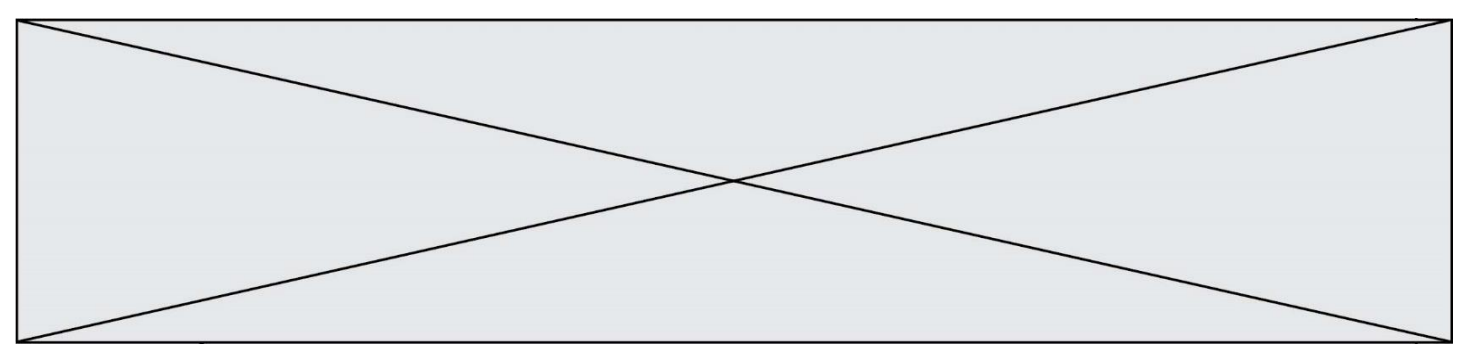

# **Question A.5**

Le résultat de la multiplication en binaire 1011 \* 101 est égal au nombre binaire :

- Réponses
- A 102111 B 101110
- C 110111
- D 110011
- 

# **Question A.6**

Quel est le plus grand entier positif (non signé) représentable en binaire sur 2 octets (c'est-à-dire 16 bits) ? **Réponses** 

- $A = 2^{15} 1$
- B<br>C  $2^{15}$
- $C = 2^{16} 1$
- $D = 2^{16}$

# **Thème B : types construits**

# **Question B.1**

On définit  $L = [2,3,5,7,-4]$ . En demandant la valeur de L[5], qu'obtient-on ? **Réponses**  A -4 B 2  $C \quad 3$ D une erreur

**Question B.2**

On définit :

resultat =  $[i*2 for i in range(10)]$ 

Quelle est la valeur de resultat ? **Réponses** 

- A [0, 1, 2, 3, 4, 5, 6, 7, 8, 9]
- B [0, 2, 4, 6, 8, 10, 12, 14, 16, 18]
- C [0, 2, 4, 6, 8, 10, 12, 14, 16, 18, 20]
- D [2, 4, 6, 8, 10, 12, 14, 16, 18]

# **Question B.3**

Considérons le tableau suivant :

 $tableau = [[1,2],[3,4],[5,6]]$ 

Quelle est la valeur de l'expression tableau[2][1] ? **Réponses** 

- A 3
- B 6
- C [3,4],[1,2]
- D [5,6],[2,4]

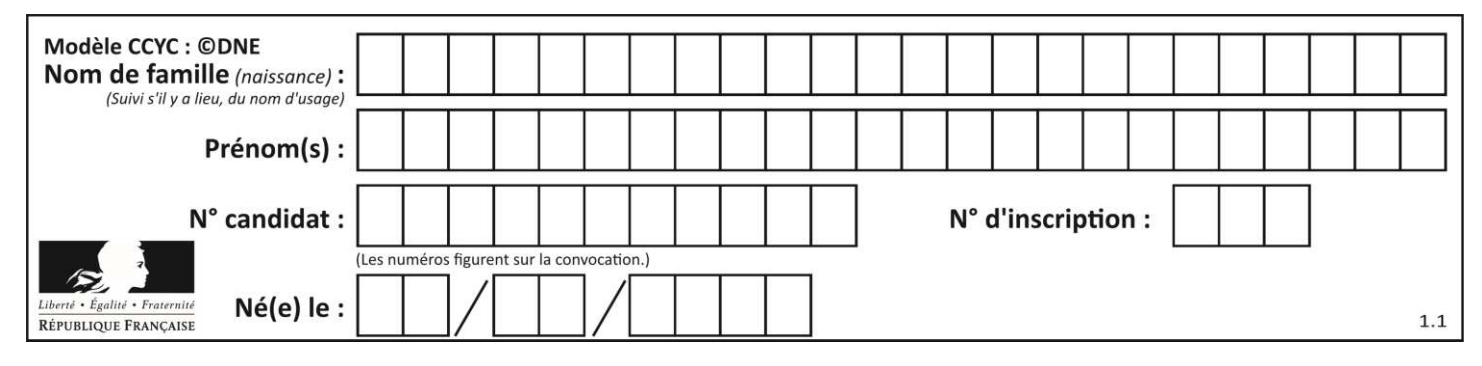

# **Question B.4**

Un programme Python présente la ligne suivante

 $x = [\n \sqrt{n}x1", \sqrt{n}x2", \sqrt{n}x3"]$ 

#### Elle définit :

#### **Réponses**

- A une liste de trois éléments
- B un tuple de trois éléments
- C une fonction acceptant trois paramètres
- D un dictionnaire associant la valeur  $x^2$  à la clé  $x^1$  d'indice  $x^3$

#### **Question B.5**

Laquelle des quatre expressions suivantes a-t-elle pour valeur la liste [1, 2, 5, 10] ? **Réponses** 

- A [i for i in range(4) if  $i < 2$ ]
- B  $[i$  for i in range(4)]
- C  $[i^*i + 1$  for i in range(4)]
- D  $[i^*i 2^*i + 2$  for i in range(4)]

# **Question B.6**

Considérons le tableau suivant :

tableau =  $[$  [i+2<sup>\*</sup>j for j in range(4)] for i in range(4)]

Quelle est la valeur de l'expression tableau[1] ?

- A [0,1,2,3]
- B [1,2,3,4]
- $C \qquad [0,2,4,6]$
- D [1,3,5,7]

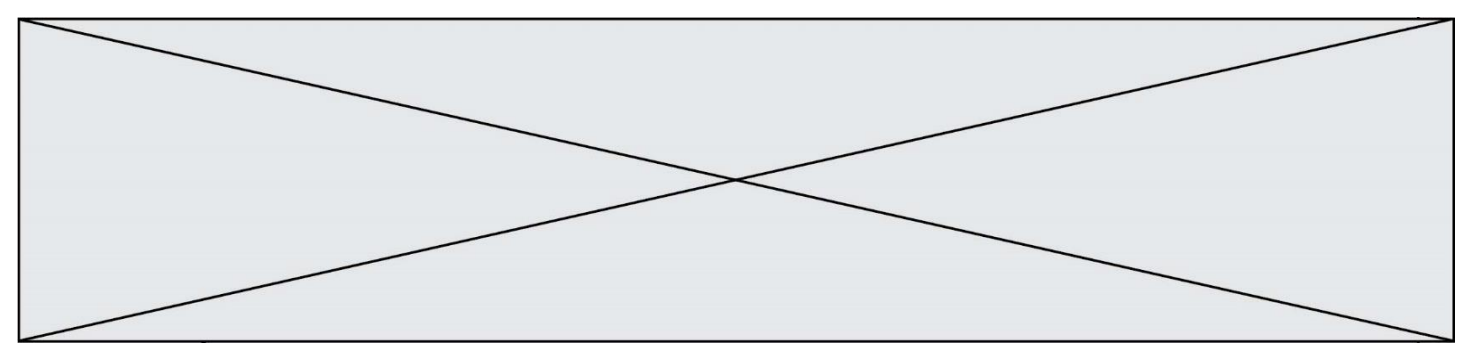

# **Thème C : traitement de données en tables**

# **Question C.1**

Une table d'un fichier client contient le nom, le prénom et l'identifiant des clients sous la forme :

```
clients = [ ("Dupont", "Paul", 1),
                ("Durand", "Jacques", 2), 
                ("Dutronc", "Jean", 3), 
                ...]
```
En supposant que plusieurs clients se prénomment Jean, que vaut la liste x après l'exécution du code suivant ?

 $x = \Box$ for i in range(len(clients)): if clients[i][1]  $==$  "Jean":  $x = clients[i]$ 

# **Réponses**

- A Une liste de tuples des noms, prénoms et numéros de tous les clients prénommés Jean
- B Une liste des numéros de tous les clients prénommés Jean
- C Un tuple avec le nom, prénom et numéro du premier client prénommé Jean
- D Un tuple avec le nom, prénom et numéro du dernier client prénommé Jean

# **Question C.2**

Soit le tableau défini de la manière suivante : tableau = [[1,3,4],[2,7,8],[9,10,6],[12,11,5]] On souhaite accéder à la valeur 12, on écrit pour cela :

# **Réponses**

- A tableau[4][1]
- B tableau[1][4]
- C tableau[3][0]
- D tableau[0][3]

# **Question C.3**

Soit la table de données suivante :

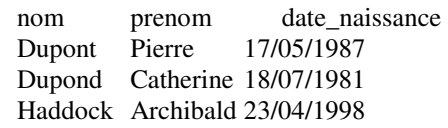

Quels sont les descripteurs de ce tableau ? **Réponses** 

- A nom, prenom et date naissance
- B Dupont, Pierre et 17/05/1987
- C Dupont, Dupond et Haddock
- D il n'y en a pas

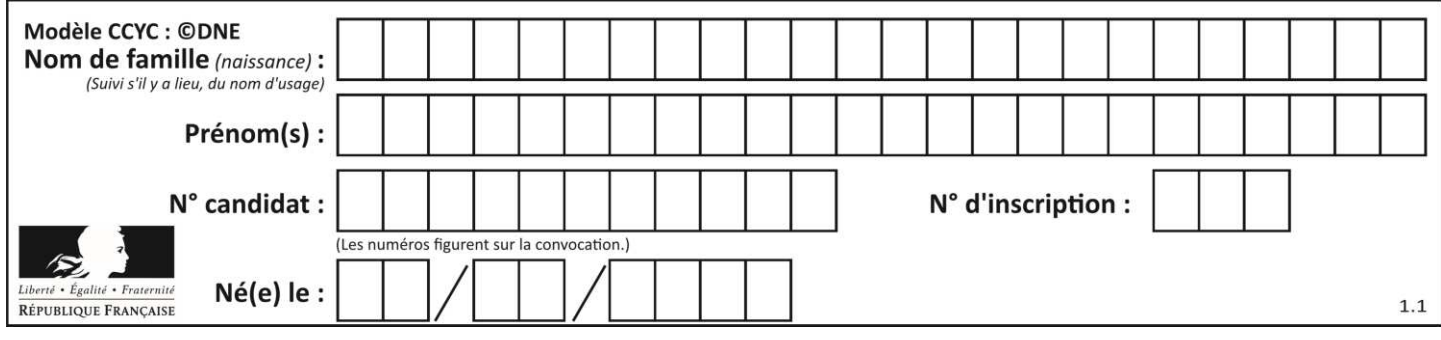

# **Question C.4**

On a défini :

```
mendeleiev = [ [H','.', '.','.','.','.','.','He'],
                       ['Li','Be','B','C','N','O','Fl','Ne'], 
                       ['Na','Mg','Al','Si','P','S','Cl','Ar'], 
                       ...... ]
```
Comment construire la liste des gaz rares, c'est-à-dire la liste des éléments de la dernière colonne ? **Réponses** 

- A gaz\_rares = [ periode[7] for periode in mendeleiev]
- B gaz rares =  $[$  periode for periode in mendeleiev $[7]$ ]
- C gaz\_rares = [ periode for periode[7] in mendeleiev]
- D gaz\_rares = [ periode[8] for periode in mendeleiev]

# **Question C.5**

Laquelle de ces listes de chaînes de caractères est triée en ordre croissant ?

# **Réponses**

- A ['Chat', 'Chien', 'Cheval', 'Cochon']
- B ['Chat', 'Cheval', 'Chien', 'Cochon']
- C ['Chien', 'Cheval', 'Cochon', 'Chat']
- D ['Cochon', 'Chien', 'Cheval', 'Chat']

# **Question C.6**

On considère l'extraction suivante d'une base de données des départements français. Cette extraction a ensuite été sauvegardée dans un fichier texte.

```
"1","01","Ain","AIN","ain","A500" 
"2","02","Aisne","AISNE","aisne","A250" 
"3","03","Allier","ALLIER","allier","A460" 
"4","04","Alpes-de-Haute-Provence","ALPES-DE-HAUTE-PROVENCE","alpes-de-haute-
provence","A412316152" 
"5","05","Hautes-Alpes","HAUTES-ALPES","hautes-alpes","H32412"
```
On considère le code suivant :

```
import csv 
with open('departements.csv', newline=") as monFichier:
   lesLignes = csv.reader(monFichier) 
   for uneLigne in lesLignes: 
     print(uneLigne[3])
```
Que va produire l'exécution de ce code ?

- A L'affichage de la troisième colonne à savoir le nom du département avec une majuscule initiale
- B L'affichage de tout le contenu du fichier
- C L'affichage du nombre total de départements figurant dans le fichier
- D L'affichage de la quatrième colonne, à savoir le nom du département tout en majuscules

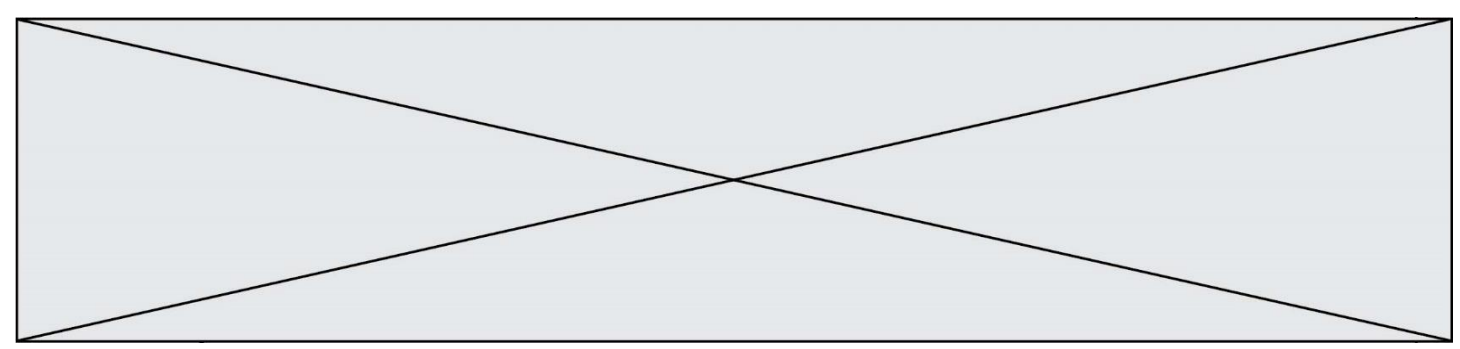

# **Thème D : interactions entre l'homme et la machine sur le Web**

# **Question D.1**

Comment doit-on procéder pour insérer des instructions en javascript dans un fichier html ? **Réponses** 

- A Il suffit de mettre les instructions entre les balises <javascript> et </javascript>
- B Il faut utiliser une balise <script>
- C Il faut les insérer dans le fichier CSS
- D Il est inutile de mettre des balises spéciales

# **Question D.2**

Quel est le nom de l'événement généré lorsque l'utilisateur clique sur un bouton de type button dans une page HTML ?

# **Réponses**

- A action
- B mouse
- C submit
- D click

# **Question D.3**

Pour créer un lien vers la page d'accueil de Wikipédia, que devra-t-on écrire dans une page Web ? **Réponses** 

- A <a target="http://fr.wikipedia.org">Wikipédia</a>
- B <a href="http://fr.wikipedia.org" />
- C <a href="http://fr.wikipedia.org">Wikipédia</a>
- D <link src="http://fr.wikipedia.org">Wikipédia</link>

# **Question D.4**

Une page HTML comporte ce bout de code :

<article> <h1>Les auteurs de ce site</h1> <button onclick="auteurs()">Appuyer ici</button> </article>

<script src="java\_script/ScriptJava.js"></script>

<script>

 function auteurs() { alert("Auteurs anonymes"); } <\script>

Quel sera le résultat d'un clic sur le bouton "*Appuyer ici*" ? **Réponses** 

- A Rien
- B La page du navigateur se fermera
- C La page affichera à la place du bouton "*Appuyer ici*" le message "*Auteurs anonymes*"
- D Cela provoquera l'ouverture d'une fenêtre comportant le message "*Auteurs anonymes*"

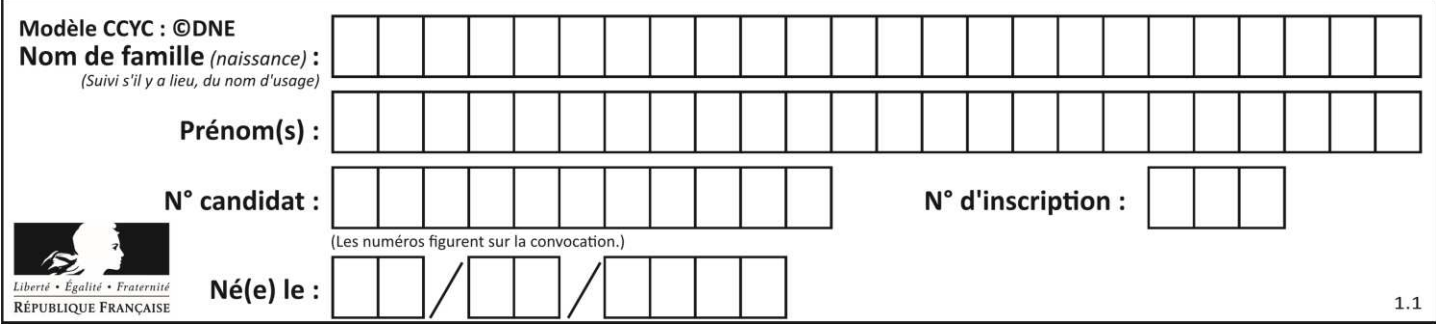

# **Question D.5**

Le site internet d'un quotidien d'information permet aux visiteurs de laisser des commentaires textuels.

Ces commentaires doivent être visibles par les autres visiteurs.

Laquelle des affirmations suivantes est correcte ?

# **Réponses**

- A Il suffit que la page HTML contienne des champs de la forme <textarea >
- B Il suffit que la page HTML contienne des champs de la forme <textarea > et d'utiliser JavaScript pour enregistrer les commentaires
- C Il faut un programme en PHP ou un script Python sur le serveur pour traiter les données
- D Non, ce n'est pas possible avec la technologie actuelle

# **Question D.6**

Les pages HTML sont affichées par …

# **Réponses**

- A le compilateur
- B le serveur
- C l'interpréteur
- D le navigateur Web

# **Thème E : architectures matérielles et systèmes d'exploitation**

# **Question E.1**

À partir du répertoire ~/Perso/Doc quelle commande permet de rejoindre le répertoire ~/Public ? **Réponses** 

- A cd ./Public
- B cd ../Public
- C cd ././Public
- D cd ../../Public

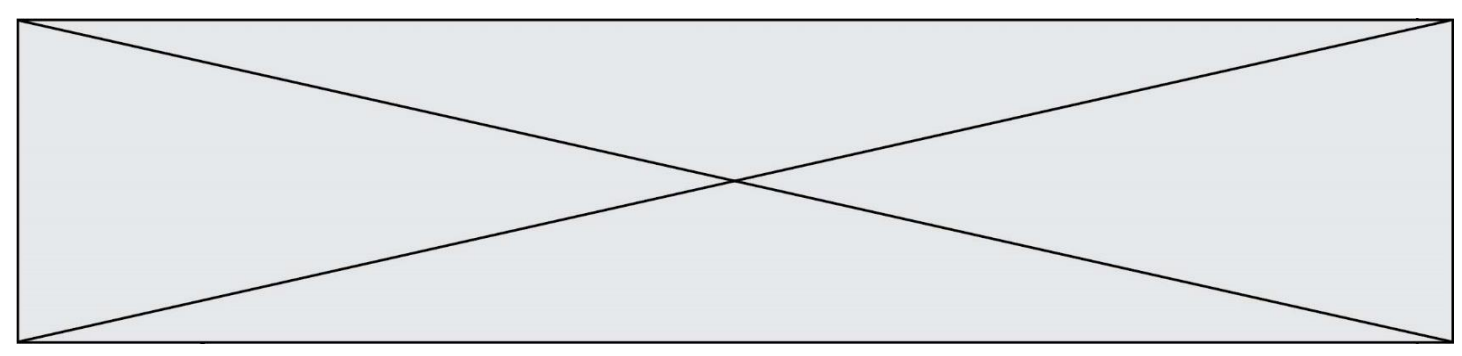

# **Question E.2**

Vivien télécharge un logiciel à partir d'un site commercial. Le transfert par Internet du logiciel a débuté entre le serveur (machine S) et son domicile (machine V). On a représenté des routeurs A, B, C, D et E et les liens existants. Les paquets IP suivent le chemin passant par les routeurs A, B, C et E.

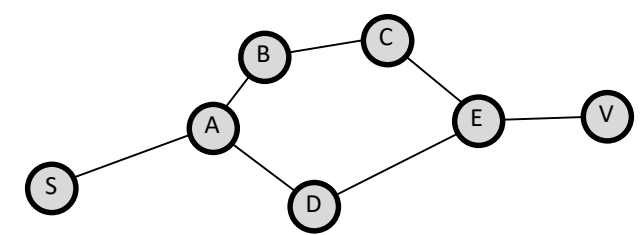

Durant un orage, la foudre frappe et détruit le serveur C par lequel transitent les paquets correspondant au fichier que télécharge Vivien. Que se passe-t-il ?

# **Réponses**

- A la liaison étant coupée, le serveur ne sera plus accessible
- B le téléchargement n'est pas interrompu car les paquets peuvent transiter par le routeur D
- C le téléchargement est interrompu, Vivien doit redémarrer une nouvelle connexion à partir de zéro
- D le téléchargement se poursuit mais des données seront perdues

#### **Question E.3**

Dans l'architecture générale de Von Neumann, la partie qui a pour rôle d'effectuer les opérations de base est : **Réponses** 

- A l'unité de contrôle
- B la mémoire
- C l'unité arithmétique et logique
- D les dispositifs d'entrée-sortie

# **Question E.4**

L'adresse IP du site www.education.gouv.fr est 185.75.143.24.

Quel dispositif permet d'associer l'adresse IP et l'URL www.education.gouv.fr ?

#### **Réponses**

- A un routeur
- B un serveur DNS
- C un serveur de temps
- D un serveur Web

# **Question E.5**

Dans la console Linux, quelle commande faut-il exécuter pour obtenir la liste des répertoires et dossiers contenus dans le répertoire courant ?

- A man pwd
- B cd pwd
- $C$  ls -1
- D man ls -l

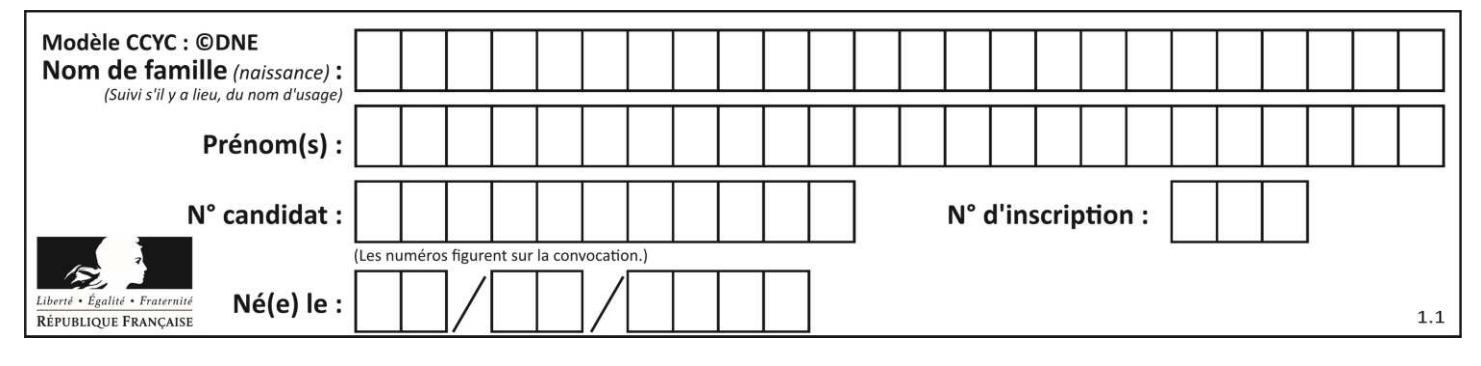

# **Question E.6**

À partir du dossier ~/Doc/QCM, quelle commande permet de rejoindre le dossier ~/Hack/Reponses ? **Réponses** 

- A cd Hack/Reponses
- B cd /Hack/Reponses
- C cd /~/Hack/Reponses
- D cd ../../Hack/Reponses

# **Thème F : langages et programmation**

# **Question F.1**

On exécute le code suivant :

def f(t):  $n = len(t)$ for  $k$  in range $(1,n)$ :  $t[k] = t[k] + t[k-1]$ 

 $L = [1, 3, 4, 5, 2]$  $f(L)$ 

Quelle est la valeur de L après l'exécution de ce code ? **Réponses** 

- A [1, 3, 4, 5, 2]
- B [1, 4, 7, 9, 7]
- C [1, 4, 8, 13, 15]
- D [3, 6, 10, 15, 17]

# **Question F.2**

Quelle est la valeur de la variable x à la fin de l'exécution du script suivant :

```
def f(x):
   x = x + 1return x + 1x = 0
```
 $f(x+1)$ 

```
A 0
```
- B 1
- C 2
- D 3

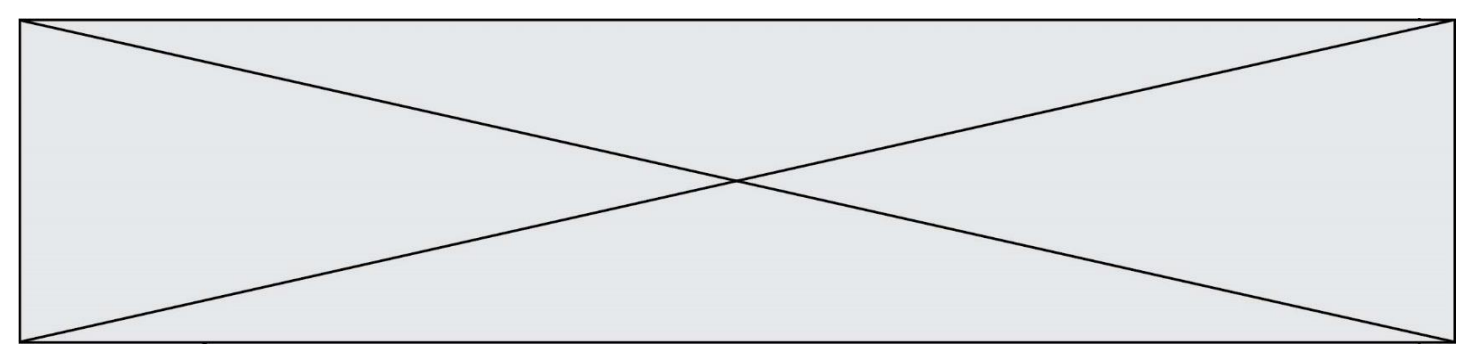

# **Question F.3**

Quelle est la valeur de la variable n à la fin de l'exécution du script ci-dessous ?

 $n = 1$ for i in range(4):  $n = n + 2$ 

# **Réponses**

A 1

B 8

C 9

D 18

# **Question F.4**

On exécute le script Python suivant :

def cube(L): for i in range(len(L)):  $L[i] = L[i] * L[i] * L[i]$ return L

 $L = [2, 5]$  $b = cube(L)$ 

Que vaut le couple (L,b) à la fin de l'exécution ? **Réponses** 

- A ([2,5], [8,125])
- B ([8,125], [8,125])
- C  $([8, 125], [2, 5])$
- D ([2,5], [2,5])

# **Question F.5**

Dans le programme JavaScript suivant, quelle est la notation qui délimite le bloc d'instructions exécuté à chaque passage dans la boucle while ?

```
i = 0while (i < 10) {
    alert(i) 
  i = i + 1} 
alert("Fin")
```
- A le fait que les instructions soient encadrées entre { et }
- B le fait que les instructions soient indentées de 4 caractères comme en Python
- C le fait que les instructions suivent le mot clé while
- D le fait que les instructions suivent la parenthèse )

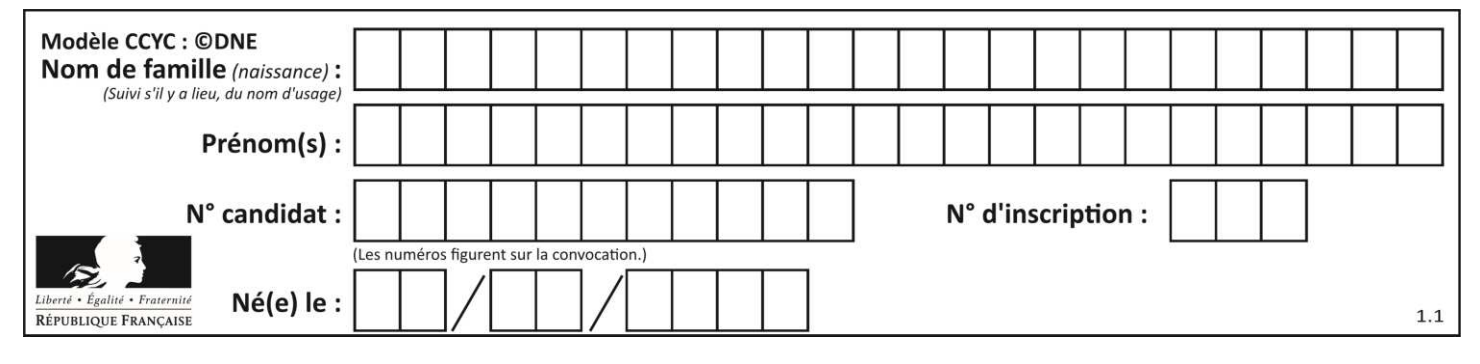

# **Question F.6**

Quelle est la valeur de la variable n à la fin de l'exécution du script ci-dessous ?

```
n = 1while n := 20:
```
 $n = n + 2$ 

# **Réponses**

A 1

B 20

```
C 22
```
D le programme ne termine pas, la boucle tourne indéfiniment

# **Thème G : algorithmique**

# **Question G.1**

On considère la fonction Python suivante, qui prend en argument une liste L et renvoie le maximum des éléments de la liste :

```
def rechercheMaximum(L): 
   max = L[0] for i in range(len(L)): 
      if L[i] > max:
          max = L[i] return max
```
On note  $n$  la taille de la liste.

Quelle est la complexité en nombre d'opérations de l'algorithme ?

# **Réponses**

- A constante, c'est-à-dire ne dépend pas de  $n$ <br>B linéaire. c'est-à-dire de l'ordre de  $n$
- 
- B linéaire, c'est-à-dire de l'ordre de  $n$ <br>C quadratique, c'est-à-dire de l'ordre C quadratique, c'est-à-dire de l'ordre de  $n^2$ <br>D cubique, c'est-à-dire de l'ordre de  $n^3$
- D acubique, c'est-à-dire de l'ordre de  $n^3$

# **Question G.2**

On définit la fonction suivante :

```
def traitement(liste) : 
    m = liste[0]
     for i in range (len(liste)) : 
        if liste[i] > m:
            m = liste[i]
     return m
```
Que vaut traitement([-2,5,6,-10,35]) ?

- A None
- B -10
- $C -6$
- D 35

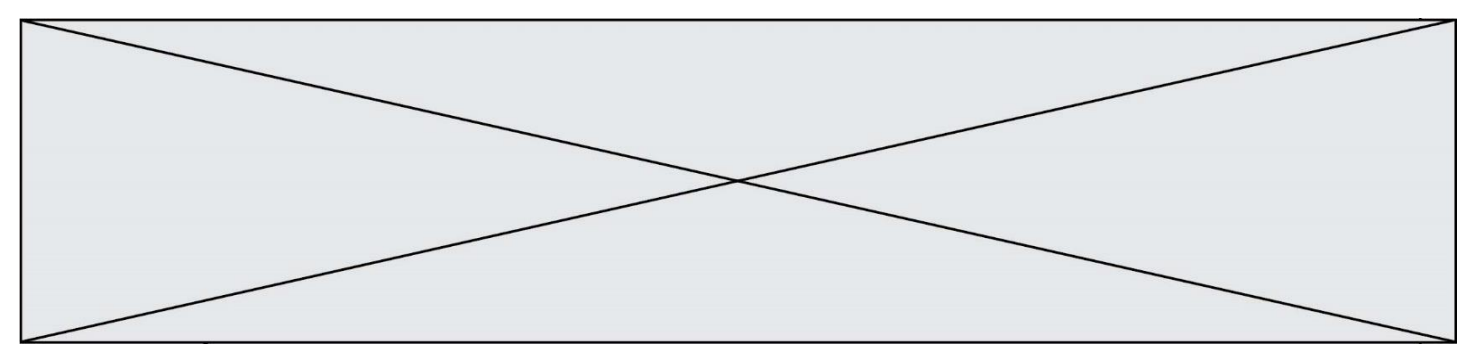

# **Question G.3**

Quelle valeur permet de compléter l'affirmation suivante : « Le nombre d'opérations nécessaires pour rechercher un élément séquentiellement dans un tableau de longueur  $n$  est de l'ordre de ... » ? **Réponses** 

A 1

- 
- $\begin{matrix} \mathsf{B} & n \\ \mathsf{C} & n^2 \end{matrix}$ C  $n^2$
- D  $n^3$

# **Question G.4**

On considère le code suivant, où n désigne un entier au moins égal à 2.

 $p = 1$ while  $p \leq n$ :  $p = 2*p$ 

Quel argument permet d'affirmer que son exécution termine à coup sûr ? **Réponses** 

- A p est une puissance de 2
- B toute boucle while termine
- C les valeurs successives de p constituent une suite d'entiers positifs strictement croissante
- D les valeurs successives de  $n p$  constituent une suite d'entiers positifs strictement décroissante

# **Question G.5**

À quelle catégorie appartient l'algorithme classique de rendu de monnaie ?

**Réponses** 

- A les algorithmes de classification et d'apprentissage
- B les algorithmes de tri
- C les algorithmes gloutons
- D les algorithmes de mariages stables

# **Question G.6**

La fonction suivante doit calculer la moyenne d'un tableau de nombres, passé en paramètre. Avec quelles expressions faut-il remplacer les points de suspension pour que la fonction soit correcte ?

```
def moyenne(tableau): 
  total = ...
   for valeur in tableau: 
     total = total + value return total / ...
```
- A 1 et  $(len(tableau) + 1)$
- B 1 et len(tableau)
- C 0 et  $(len(tableau) + 1)$
- D 0 et len(tableau)